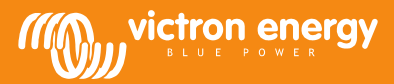

# Datenkommunikation mit Victron Energy Produkten

Matthijs Vader

www.victronenergy.com

# **Einführung**

Viele unserer Kunden kombinieren unsere Produkte mit ihren eigenen intelligenten Systemen, wobei Datenkommunikationsprotokolle genutzt werden. Es gibt mehrere Möglichkeiten zur Datenübertragung. Im Folgenden sollen diese verschiedenen Optionen erläutert werden, damit Sie sich leichter für eine entscheiden können.

Abgesehen von der Möglichkeit einer direkten Verbindung mit einem unserer Produkte, beachten Sie auch die Möglichkeit zur Nutzung eines Victron Global Remote oder Victron Ethernet Remote. Sie können die Daten automatisch von unserem Online-VRM-Portal[, https://vrm.victronenergy.com,](https://vrm.victronenergy.com/) in ihr eigenes System herunterladen. Beachten Sie auch das Kapitel "Das Abrufen von Daten vom VRM" weiter unten in diesem Dokument. Es sind auch eine JSON-Schnittstelle und CSV-Downloads erhältlich.

# **Produkte mit Datenübertragung**

Die folgenden Produktlinien verfügen über einen Anschluss zur Datenübertragung und es stehen Protokollinformationen für Drittgeräte zur Verfügung:

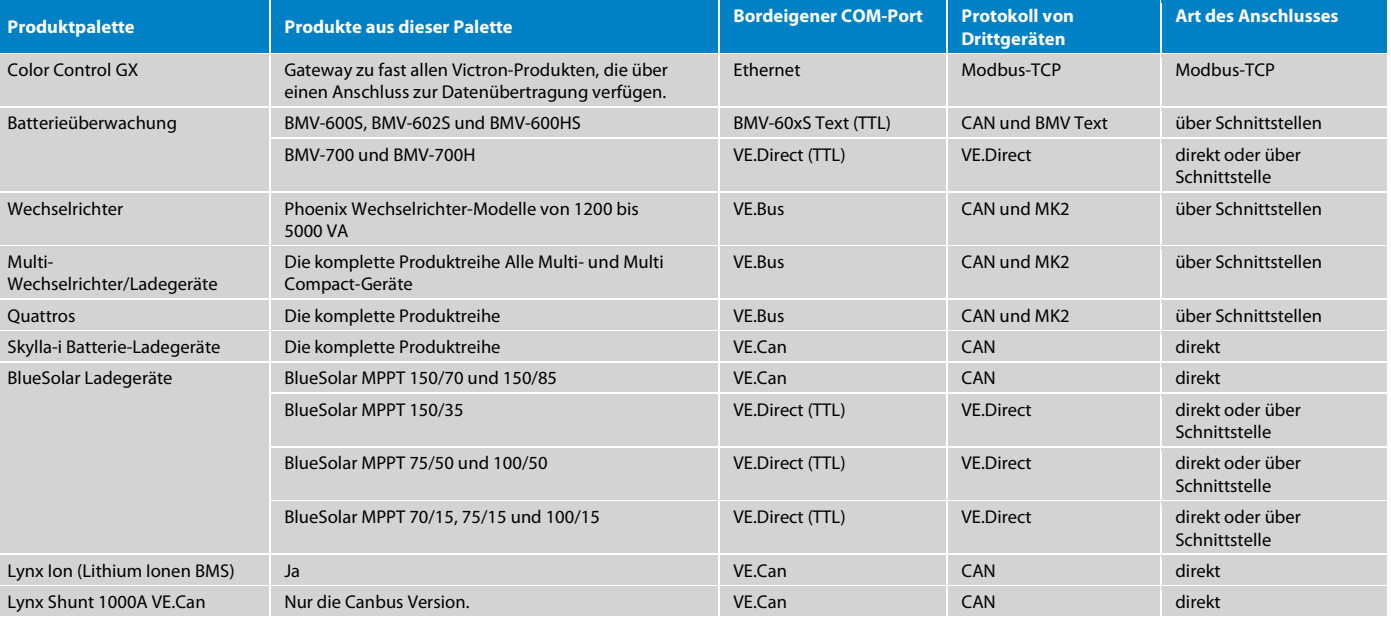

Weiter unten im Dokument finden Sie die verschiedenen verfügbaren Schnittstellen.

# **Protokoll-Übersicht**

Bei Victron Energy werden die folgenden Protokolle verwendet:

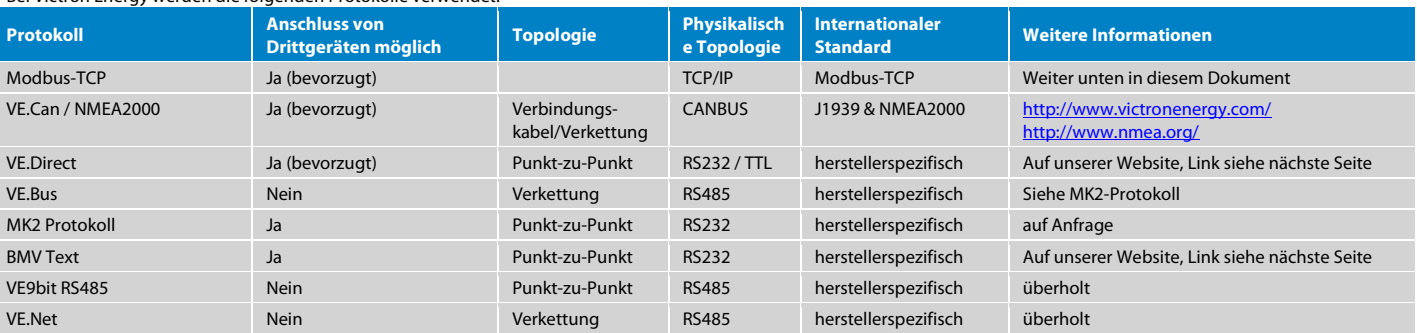

Auf der folgenden Seite finden Sie eine ausführliche Beschreibung zu jedem Protokoll.

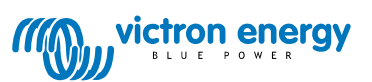

Seite 1 von 12

# **NMEA2000 zertifizierte Produkte**

Die folgende Tabelle führt sämtliche Victron Produkte auf, die über eine NMEA2000- bzw. VE.Can- Schnittstelle verfügen sowie den Status der NMEA2000 Zertifizierung. Bitte beachten Sie, dass die angegebene NMEA2000-Datenbank-Versionsnummer sich auf diejenige Datenbank-Version bezieht, die von der aktuellsten Firmware eines jeden Produktes verwendet wird.

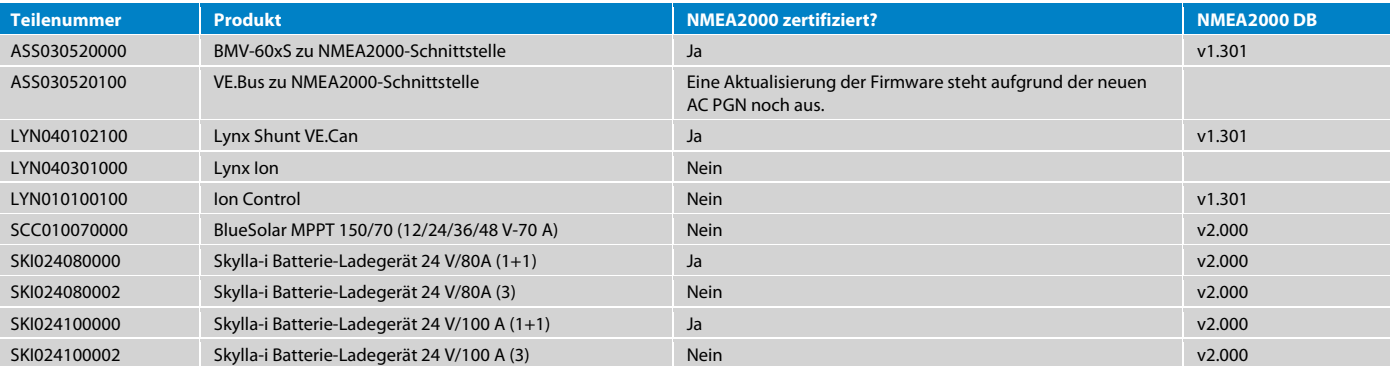

# **Immer auf dem neusten Stand bleiben**

Schicken Sie eine E-Mail a[n mvader@victronenergy.com,](mailto:mvader@victronenergy.com) und geben Sie an, dass Sie in die Protokoll-Mailing-Liste aufgenommen werden möchten. Sollten Sie von uns per E-Mail Protokoll-Dokumentationen erhalten haben, sind Sie schon automatisch auf dieser Liste.

## **Einzelheiten zu den Protokollen**

#### VE.Can / NMEA2000

Canbus ist das beliebteste Protokoll für die Kommunikation von Drittgeräten mit unseren Produkten. Unser CANbus-Protokoll basiert auf den NMEA2000 und J1939 Protokollen.

Weiter unten in diesem Dokument finden Sie eine Auflistung der Produkte mit den jeweils unterstützten NMEA2000 PGN. Sämtliche Daten und Einstellungen, die von den NMEA2000 Standard PGN nicht erfasst werden, sind über herstellerspezifische PGN verfügbar. Weitere Informationen hierzu finden Sie in den Handbüchern der Canbusfähigen Produkte auf unserer Website sowie in dem Dokument "VE.Can registers - public.docx". Dieses ist auf Anfrage erhältlich bei mvader@victronenergy.com

Ausführliche Informationen zu den NMEA2000 PGN können auf der NMEA-Website (www.nmea.org) käuflich erworben werden. Siehe auch NMEA 2000® Appendix B POWER [SUBSET.](http://www.nmea.org/store/index.asp?show=pdet&pid=322&cid=7)

## VE.Direct

VE.Direct ist eine Kombination aus dem, was früher bei uns HEX Protokoll genannt wurde, und dem BMV-Text-Protokoll. Es kombiniert die Vorteile beider Protokolle: Im Text-Modus übermitteln die Produkte automatisch im Sekundentakt alle wichtigen Parameter. Die Implementierung eines Codes, der diese Daten liest und auswertet ist extrem einfach. Ist mehr Funktionalität gewünscht, wie zum Beispiel die Änderung von Einstellungen, kann auf das HEX-Protokoll umgeschaltet werden. Kommunikationsanschlüsse bei neuen Victron-Produkten sind stets entweder VE.Can- oder VE.Direct-Anschlüsse. Der VE.Direct-Anschluss ist für Produkte gedacht, bei denen eine vollständige Canbus-Verbindung zu hohe Kosten verursachen würde. Die VE.Direct-Begleit-Dokumentation ist auf unserer Website verfügbar. Beachten Sie das Dokument zum VE.Direct-Protokoll auf[: http://www.victronenergy.com/support-and-downloads/whitepapers/](http://www.victronenergy.com/support-and-downloads/whitepapers/)

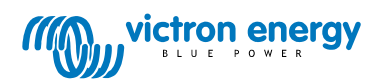

Seite 2 von 12

#### Modbus TCP

Das Industrie-Standard-Modbus TCP ist ein bekanntes und offenes Kommunikationsprotokoll, das in zahlreichen SPS' und Scada-Systemen verwendet wird. Da[s Color Control](http://www.victronenergy.com/panel-systems-remote-monitoring/colorcontrol/)  [GX](http://www.victronenergy.com/panel-systems-remote-monitoring/colorcontrol/) von Victron dient als ein Modbus-TCP-Gateway. Einfach mit dem Victron-Produkt verbinden, dass überwacht werden soll, und die Daten werden dann von Ihrer SPS über den Ethernet LAN-Anschluss auf das Color Control GX übertragen. Hierbei ist das Lesen von Informationen und Schreiben von Betriebsparametern, wie das Ein/Aus des Multi und die Einstellungen der Eingangsstrombegrenzung möglich. Das Ändern von Konfigurationseinstellungen wie zum Beispiel der Batteriekapazität oder der Ladeerhaltungsbzw. der Konstantspannung sind derzeit noch nicht möglich.

Beachten Sie auch das Datenblatt Color Control GX, um zu erfahren, welche Produkte durch das Color Control GX unterstützt werden.

Wir nutzen die Standard-Modbus-TCP-Anschlussnummer, die 502 lautet. Die Geräte-ID, die manchmal "Slave-Adresse" genannt wird, gibt an, welches Produkt, das mit dem CCGX verbunden ist, angesteuert werden muss. Beachten Sie auch den Tab "Unit ID mapping" (Geräte-ID-Zuordnung) auf dem Modbus-TCP-Excel-Blatt. Die Register-Adressen werden auf dem ersten Tab des Excel-Blattes in Spalte C aufgeführt. Es gibt zwei Dateitypen, uint16 und int16. Nachdem Sie den Wert ermittelt haben, teilen Sie ihn durch den Skalenfaktor, um den Wert im Gerät wie in Spalte G angegeben zu erhalten.

Laden Sie die Liste mit den Registern von unserer Website herunter. Suchen Sie unter folgendem Link nach der CCGX Modbus-TCP Register-Liste:<br>http://www.victronenergy.com/support-and-downloads/whitepapers/. m/support-and-downloads/whitepapers/

Die Seite mit den häufig gestellten Fragen (FAQ) und auch ein System zum Hinterlassen von Kommentaren und Fragen ist auf Victron Live verfügbar: [http://www.victronenergy.com/live/ccgx:modbustcp\\_faq](http://www.victronenergy.com/live/ccgx:modbustcp_faq)

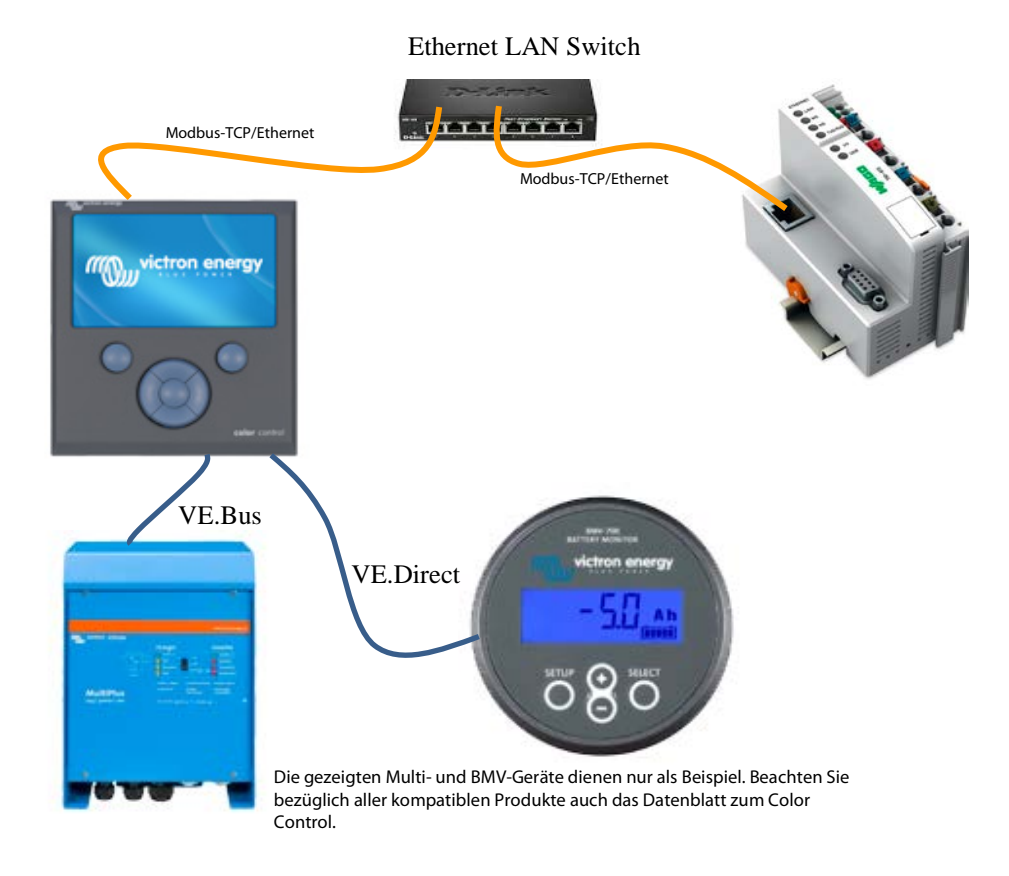

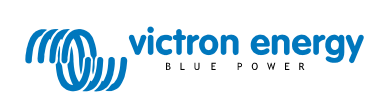

Seite 3 von 12

## VE.Bus

Das VE.Bus ist unser herstellerspezifisches Protokoll, welches die Wechselrichter zur Synchronisierung ihrer AC-Ausgänge verwenden. Es sind VE.Bus-Kommunikationsanschlüsse an unseren Wechselrichtern, Multis und Quattros vorhanden. Die Synchronisationsfunktion ist betriebsnotwendig. Das direkte Anschließen von Drittgeräten ist nicht zulässig. Alle Kopplungen müssen entweder über die Modbus-TCP (bevorzugt), über eine "VE.Bus zu CANbus/NMEA2000 Schnittstelle" oder über den MK2 erfolgen:

## MK2 Protokoll

Das MK2.2 bietet einen galvanisch getrennten Anschluss zu einem VE.Bus. Das Protokoll auf der anderen Seite wird "MK2 Protokoll" genannt. Das MK2 Protokoll ermöglicht das Lesen von Informationen, das Ein- bzw. Ausschalten des Geräts, die Änderung der Strombegrenzungen und die Konfiguration eines Gerätes. Um das Dokument herunterzuladen, suchen Sie auf folgender Seite nach "Interfacing with VE.Bus products" (Kopplung an VE.Bus Produkte)[: http://www.victronenergy.com/support-and](http://www.victronenergy.com/support-and-downloads/whitepapers/)[downloads/whitepapers/](http://www.victronenergy.com/support-and-downloads/whitepapers/)

Man beachte, dass die Einstellung eines MK2 Protokolls eine nicht zu unterschätzende Aufgabe ist. Es handelt sich hierbei um ein kompliziertes Protokoll. Beachten Sie dabei auf jeden Fall den Anhang 2 in dem Dokument. Er enthält ein kommentiertes Beispiel für einen typischen UI. Dieses wurde bei der Überarbeitung 3.6 des Dokuments hinzugefügt, dass seit dem 26. März 2012 verfügbar ist.

#### BMV-60xS Text-Protokoll (überholt)

Alle unsere Geräte aus der Reihe BMV-600 verfügen über eine serielle Kommunikationsschnittstelle, welche einen einfachen Zugang zu ausführlichen Batteriestatus-Informationen ermöglicht. Dieses Protokoll ermöglicht nur das Ablesen von Informationen von dem Batteriemonitor. Die Einstellung von Parametern oder das "Synchronisieren" des BMV ist nicht möglich. Die Dokumentation steht auf unserer Website zur Verfügung. Suchen Sie nach dem BMV60xS Text-Protokoll: [http://www.victronenergy.com/support-and-downloads/whitepapers/.](http://www.victronenergy.com/support-and-downloads/whitepapers/) Bitte beachten Sie, dass dieses Text-Protokoll nun ein Teil des VE.Direct-Protokolls ist. Der Nachfolger des BMV-600, der BMV-700, arbeitet mit dem VE.Direct-Protokoll. Weitere Informationen darüber finden Sie weiter oben in diesem Dokument.

#### VE.Net (überholt)

j

VE.Net ist ein herstellerspezifisches Protokoll, das von einigen unserer Steuerungs-Paneele verwendet wird. Das Anschließen von Drittgeräten ist nicht möglich. Neue Produkte werden nicht mehr mit dem VE.Net ausgestattet. Stattdessen werden sie mit VE.Can oder VE.Direct ausgestattet.

#### VE 9bit RS485 (überholt)

Dieses Protokoll wurde zum Datenaustausch mit unseren Multis und Quattros verwendet, bevor bei diesen die Parallelschaltung bzw. der Drei-Phasen-Betrieb möglich war. Dieses Protokoll wird nicht länger unterstützt. Es ist keine Dokumentation dafür verfügbar.

## **Zubehör für den Datenaustausch mit VE.Bus (Wechselrichter, Multi, Quattro)**

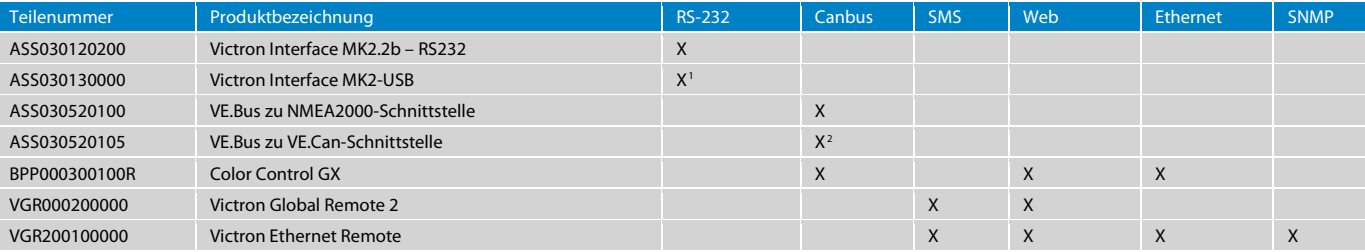

# **Zubehör für den Datenaustausch mit einem VE.Direct-Produkt**

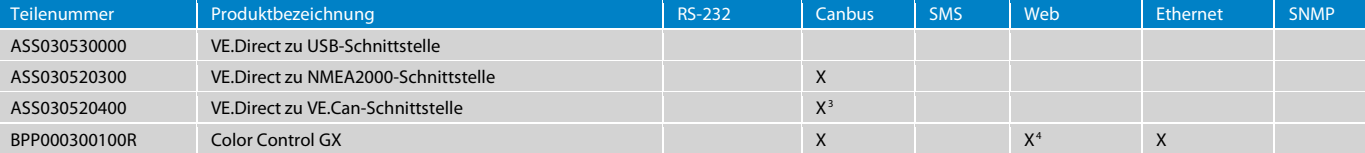

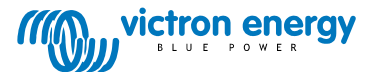

<span id="page-3-0"></span><sup>&</sup>lt;sup>1</sup> Das Victron Interface MK2-USB ist ein MK2.2b mit eingebautem RS232 zu USB Konverter.

<span id="page-3-1"></span><sup>&</sup>lt;sup>2</sup>Die VE.Bus zu VE.Can-Schnittstelle ist die gleiche wie die VE.Bus zu NMEA2000 -Schnittstelle. Der einzige Unterschied besteht in der Canbus-Verbindung. Die VE.Bus zu VE.Can-Schnittstelle hat zwei RJ-45 Buchsen; die andere hat den NMEA2000 Micro-c Stecker.<br><sup>3</sup> Die VE.Direct zu VE.Can-Schnittstelle ist die gleiche wie die VE.Direct zu NMEA2000 Schnittstelle. Der einzige Unt

<span id="page-3-2"></span>Verbindung. Die VE.Direct zu VE.Can-Schnittstelle hat zwei RJ-45 Buchsen; die andere hat den NMEA2000 Micro-c Stecker.

<span id="page-3-3"></span>Seite 4 von 12 4 Der Zugriff auf die Daten, einschließlich der Verlaufsdaten, ist übe[r https://vrm.victronenergy.com](https://vrm.victronenergy.com/) möglich. Alle Daten werden in unserer Datenbank gespeichert. Die Protokolle können heruntergeladen werden. Siehe auch das Kapitel "Das Abrufen von Daten vom VRN".

## **Zubehör für den Datenaustausch mit einem BMV-60xS-Batteriemonitor**

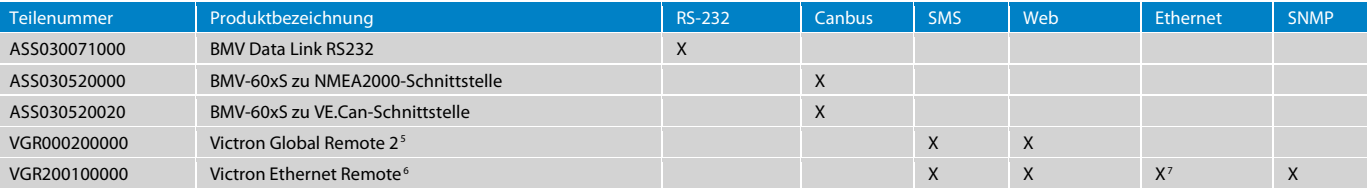

# **Häufig gestellte Fragen - Allgemeines**

Frage 1: Benötige ich einen MK2 für jedes Produkt in einem System mit mehreren VE-Bus Produkten, die parallel bzw. in einer Drei-Phasen-Konfiguration geschaltet sind? Nein. Pro VE.Bus System benötigen Sie nur einen MK2.

Frage 2: Benötige ich eine VE.BUS zu NMEA200-Schnittstelle für jedes Produkt in einem System mit mehreren VE-Bus Produkten, die parallel bzw. in einer Drei-Phasen-Konfiguration geschaltet sind?

Nein. Pro VE.Bus System benötigen Sie nur eine dieser Schnittstellen.

Frage 3: Warum kann meine Anwendung nicht direkt über VE.Bus-Nachrichten mit dem Victron Gerät Daten austauschen?

Das VE.Bus ist unser herstellerspezifisches Protokoll, welches die Wechselrichter zur Synchronisierung ihrer AC-Ausgänge verwenden. Ein direkter Anschluss ist nicht möglich, da wir, sobald sich andere Personen in diesem Bus befinden, die korrekte Funktionsweise des parallel geschalteten und des drei-Phasen Betriebs nicht mehr gewährleisten können. Bitte beachten Sie, dass wir sogar bei all unseren Anzeige- und Steuerungsprodukten, die mit dem VE.Bus Daten austauschen, wie z. B. der VE.Bus zu NMEA2000- Schnittstelle, einen MK2 IC verwenden. Also tauschen wir noch nicht mal bei Victron direkt mit dem VE.Bus Daten aus.

# **Häufig gestellte Fragen - CAN-Bus-Kommunikation**

#### Frage 10: Welche Version von J1939 ist eigentlich eingebaut (J1939/11, J1939/15, J1939/14...)?

Wir nutzen das NMEA2000 Protokoll, welches auf dem ISO 11783-3 (Sicherungsschicht) und ISO 11783-5 (Network-Management) basiert. ISO 11783-3 ist praktisch identisch mit der SAE-Sicherungsschicht SAE J1939-21. Die Netzwerkschicht (ISO 1183-5) basiert auf der SAE J1939-81. Weitere Informationen sind auch unter folgender Adresse erhältlich: [http://www.nmea.org/content/nmea\\_standards/white\\_papers.asp.](http://www.nmea.org/content/nmea_standards/white_papers.asp) 

Frage 11: Beträgt die Übertragungsgeschwindigkeit des Bus' 250 kbps? Ja, die Übertragungsgeschwindigkeit des Bus' beträgt 250kpbs.

Frage 12: Gibt es ein erweitertes Identifikationsfeld (29-Bits)?

Ja, der ISO11783 Standard legt die Verwendung eines erweiterten Identifikationsfeldes fest (29-Bits).

Frage 13: Haben die Datenfelder stets eine Länge von 8 Bytes? Ja, die Datenfelder haben stets eine Länge von 8 Bytes.

Frage 14: Können Sie uns die PGN Definition zuschicken?

Diese ausführliche Dokumentation ist auf der NMEA-Website zu erwerben. Die Power PGN können unte[r http://www.nmea.org/store/index.asp?show=pdet&pid=322&cid=7](http://www.nmea.org/store/index.asp?show=pdet&pid=322&cid=7) erworben werden. Der Produktname lautet "NMEA 2000® Appendix B POWER SUBSET PGN (NMEA Network Messages) – Electronic", USD 500,00= für Nicht-Mitglieder. Beachten Sie, dass Sie für die VE.Bus AC-Benachrichtigungen auch einige SAE-Dokumentationen benötigen. Weitere Informationen zu den verwendeten PGN finden Sie weiter unten in diesem Dokument.

Frage 15: Werden alle Benachrichtigungen gesendet oder müssen sie abgefragt werden? Die wichtigen Benachrichtigungen (AC-Status, Batterie-Status, etc.) werden gesendet. Die anderen müssen abgerufen werden.

Frage 16: Muss ich den Canbus begrenzen?

-

Ja, das müssen Sie. Verwenden Sie dazu jeweils an beiden Enden des Canbus einen 120 Ohm 0,25 W 5% Widerstand. Schließen Sie diesen zwischen CAN-H und CAN-L an. Victron Energy verkauft ein Set aus VE.Can-Abschlusswiderständen mit der Teilenummer ASS030700000.

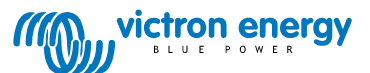

<span id="page-4-0"></span><sup>5</sup> Das Victron Global Remote verfügt über zwei Kommunikationsanschlüsse. Es kann an einen BMV und an ein VE.Bus-Produkt oder System gleichzeitig angeschlossen werden.

<span id="page-4-1"></span><sup>6</sup> Das Victron Ethernet Remote verfügt über nur einen Kommunikationsanschluss und kann nur mit einem Gerät verbunden werden.

<span id="page-4-2"></span>Seite 5 von 12 <sup>7</sup> Der Zugang zu den Daten erfolgt über eine lokale, passwortgeschützte Website, die auf einem Server im Victron Ethernet Remote gehostet wird. Bitte beachten Sie, dass nur auf die aktuellen Daten zugegriffen werden kann. Verlaufsdaten stehen auf dem lokalen Webserver nicht zur Verfügung.

## Frage 17: Muss ich den Canbus mit Energie versorgen?

Das hängt vom jeweiligen Produkt ab. Einige Produkte versorgen den Canbus selbst mit Energie, andere nicht. Zum Energieversorgung des Canbus legen Sie an V+ und V- eine Spannung an, die irgendwo zwischen 9 und 36 Volt liegt. Siehe auch die Steckerbelegung unten. Eine kleine Auflistung zum Zeitpunkt des Verfassens:

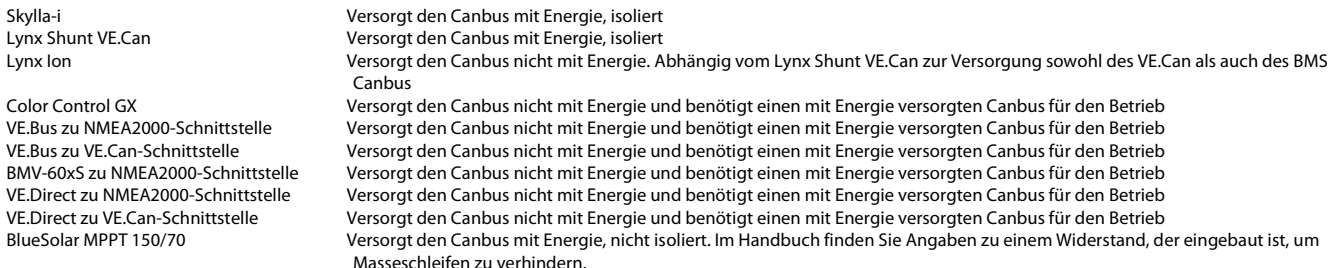

Der erwähnte Spannungsbereich zwischen 9 und 36 Volt entspricht den NMEA2000 Normen. Die meisten unserer Produkte akzeptieren einen Eingangsspannungsbereich zwischen 7 und 70 V DC, man beachte auch die Datenblätter.

# Frage 18: Worin liegt der Unterschied zwischen NMEA2000 und VE.Can?

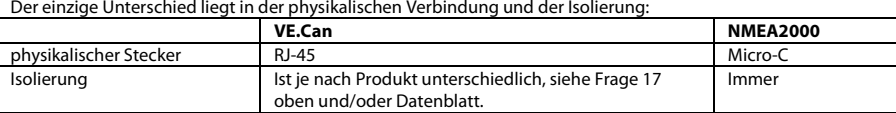

## Frage 19: Wie ist die Steckerbelegung für den VE.CAN?

Die beiden RJ-45-Buchsen an jedem Produkt, das über VE.Can verfügt, werden parallel geschaltet. Bitte beachten Sie, dass wir auch für VE.Bus und VE.Net RJ-45 verwenden. Beachten Sie hierzu auch das Datenblatt, um sicherzustellen, dass Ihr Produkt über einen VE.Can- Anschluss verfügt.

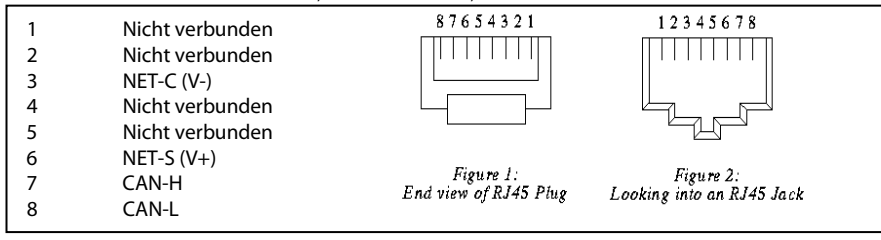

#### Frage 20: Wie ist die Steckerbelegung des NMEA-2000?

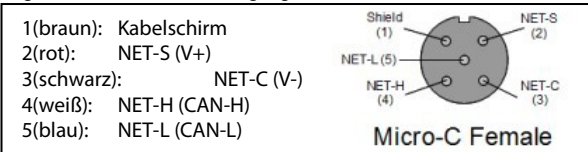

Frage 21: Ich möchte nicht das gesamte ACL-Verfahren durchführen, welche feste Quelladresse soll ich verwenden? Die Adresse 0xFE ist für die Fälle reserviert, wenn kein ACL (Address Claim) Verfahren möglich ist. Sie können diese Adresse verwenden. Siehe auch Frage 24.

Frage 22: Wie lautet der NMEA2000 Hersteller Code von Victron? Er lautet 358 (0x166)

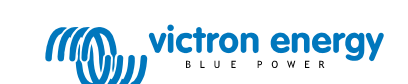

Seite 6 von 12

Frage 23: Instanzen: Ich habe mehrere BMVs (oder ein anderes Canbus Produkt) im selben Netzwerk, wie adressiere ich sie?

Um zwischen mehreren ähnlichen Produkten im selben Netzwerk zu unterscheiden, müssen Sie Instanzen verwenden. Innerhalb des NMEA2000 gibt es verschiedene Arten von Instanzen:

#### *Geräteinstanz*

Der Versand der Geräteinstanz erfolgt in PGN 0xEE00, ISO Address Claim, als ein kombiniertes Feld aus Device Instance Lower (ISO ECU Instance) und Device Instance Upper (ISO Function Instance). Um dies zu ändern, verwenden Sie di[e Actisense NMEAReader](http://www.actisense.com/products/actisense-software/nmea-eblreader1.html) Software und ihr Gateway. Vermutlich lassen sich Änderungen auch mit anderer Software, wie zum Beispiel von Maretron, vornehmen.

Die Geräteinstanz wird von Victron-Ladegeräten (Skylla-i, MPPT 150/70) verwendet, um sie in derselben Gruppe zu konfigurieren und sie zu synchronisieren.

#### *Dateninstanzen (Batterie-Instanz, DC Detail Instanz, Schalterleisteninstanz, etc.)*

Diese Instanzen sind in die verschiedenen PGN eingebettet. Leider stehen keine Nutzer-Tools zur Verfügung, um diese Instanz vor Ort zu ändern. Actisense fügt diese zu ihrer neuen Version ihrer NMEAReader Software hinzu. Diese wird für 2013 erwartet. Bitte wenden Sie sich an uns, wenn Sie diese Instanzen verändern müssen. Sämtliche Victron Produkte unterstützen die Abänderung der Instanzen durch eine komplexe Schrift, PGN 0x1ED00, Complex Request Group Function Code 5, Schriftfelder.

#### *System-Instanz*

Die Versendung der System-Instanz erfolgt ebenso in PGN 0xEE00, Feld 8. Sie wird nicht verwendet. Sämtliche Victron-Produkte unterstützen die Änderung dieser Instanz, indem sie einen komplexen Befehl versenden.

Weitere Informationen über die Änderung von Instanzen finden Sie hier: [http://www.victronenergy.com/documentation/ve.can:changing\\_nmea2000\\_instances.](http://www.victronenergy.com/documentation/ve.can:changing_nmea2000_instances)

#### **Display-Hersteller**

Die Display-Hersteller verwenden verschiedene Arten von Instanzen, um die Daten für mehrere Batterien, Wechselrichter oder Ladegeräte anzuzeigen:

Garmin benötigt andere Daten-Instanzen.

Raymarine benötigt andere Geräte-Instanzen, um Informationen über (zum Beispiel) mehrere Batterien anzuzeigen. Sie benutzen die Daten-Instanzen für den Anschluss mehrerer Produkte, z. B: Navigationssysteme als eine Art Redundanz.

Maretron benötigt manchmal andere Daten-Instanzen und manchmal andere Geräte-Instanzen.

Hinweis: Diese Angaben zu anderen Herstellern resultieren hauptsächlich aus Erfahrungen. Sollten Sie über weitere Informationen verfügen, die für andere nützlich sein könnten, übermitteln Sie uns diese bitte über folgende Adress[e mvader@victronenergy.com.](mailto:mvader@victronenergy.com)

Frage 24: Verwenden die VE.CAN- und NMEA2000-Produkte von Victron festgelegte Netzwerkadressen oder unterstützen sie die NMEA Adress Claim ISO 602928? Bei sämtlichen unserer Produkte wird das Adress Claim Verfahren durchgeführt. Siehe auch Frage 21.

Frage 25: Ich möchte den Ladezustand (0 bis 100 %) so ansehen, wie er durch die Multis und Quattros berechnet wird. Ich weiß, dass dieser Ladezustand (SOC) nur dann zuverlässig ist, wenn keine DC-Lasten oder andere Batterie-Ladegeräte am System angeschlossen sind (auf einem Boot ist das fast unmöglich, aber in einem Eigenverbrauchssystem ist es sehr gut möglich). Außerdem kann ich den SOC bei den PGN nicht finden.

Das stimmt, die Information ist in PGN 127506, jedoch ist die Übertragung dieser PGN standardmäßig deaktiviert, da sie nicht in allen Systemen gültig ist. Um die Übertragung dieser PGN zu aktivieren, ändern Sie das Übertragungsintervall. Um dies auf Protokollebene zu tun, beachten Sie die NMEA2000 Dokumentation, PGN 126208 - NMEA - Gruppenfunktion anfordern (Feld 1 = 0x00). Und dann Feld 3, Übertragungsintervall. Um dies auf PC-Ebene zu tun, verwenden Sie den Actisense NMEA Reader oder eine andere PC-Software, die über diese Funktionalität verfügt.

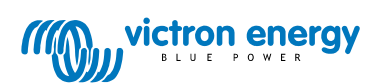

Seite 7 von 12

# **Canbus PGN Übersicht nach Produkten**

Verwenden Sie die unten aufgeführten Tabellen um zu erfahren, wo welche Daten zu finden sind. Es gibt eine frei verfügbare PDF-Datei auf der NMEA2000 Website, die ebenso eine gute Ubersicht bietet. Gehen Sie auf <u>http://www.nmea.org/content/nmea\_standards/downloads.asp</u>, und dann zu dem Link: "NMEA2000 Parameter Group Descriptions (Messages) with Field Description" (NMEA2000 Beschreibungen der Parametergruppen (Botschaften) mit Feldbeschreibung). Für ausführliche Informationen zur Dekodierung der PGN, siehe Frage 14 bei den Häufig gestellten Fragen.

# VE.Bus Produkte (Multis, Quattro und Wechselrichter)

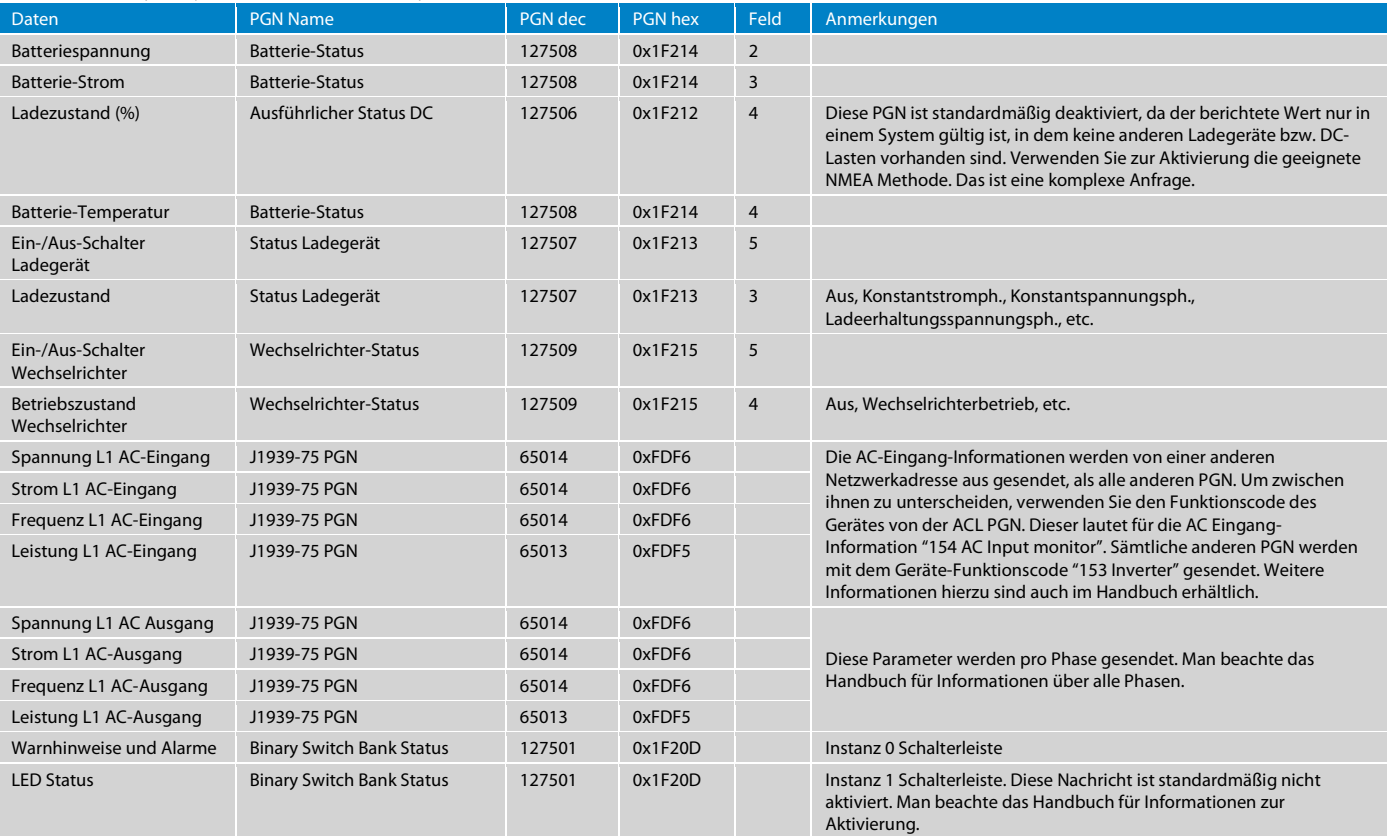

Weitere Einzelheiten sind im Handbuch zur VE.Bus zu NMEA2000-Schnittstelle erhältlich.

## Skylla-i Batterie-Ladegeräte-Familie

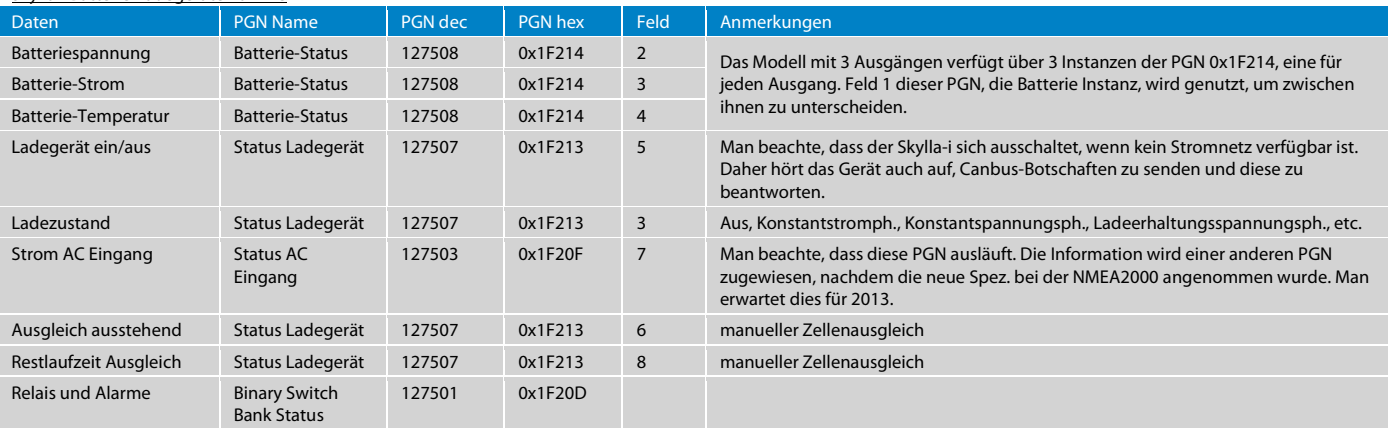

Seite 8 von 12

# BlueSolar MPPT 150/70 und 150/85

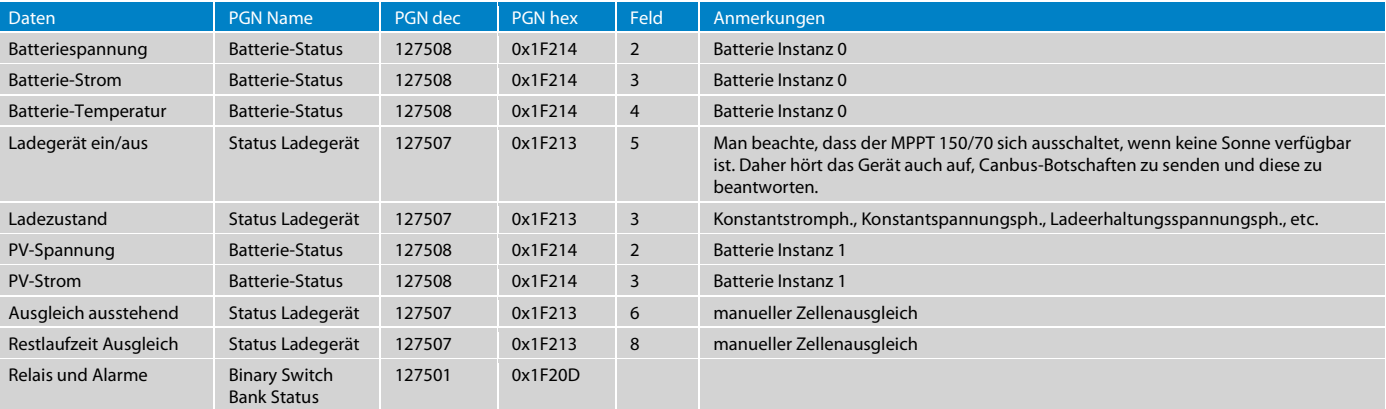

Die Batterie Instanz für PGN 127508 lässt sich ändern. Nachdem Sie das getan haben, können Sie noch immer zwischen der Batterie- und der PV-Information unterscheiden, indem Sie sich die ausführliche Status PGN von DC, 127506 0x1F212 anzeigen lassen. Der DC Typ, Feld 3, wird dann als Batterie oder Solarzelle angezeigt. Feld 2, DC Instanz, entspricht der Batterie-Instanz in der PGN für den Batteriestatus für die Batterie- und Solar-Information.

## BMV-60xS und BMV-700 Batteriewächter

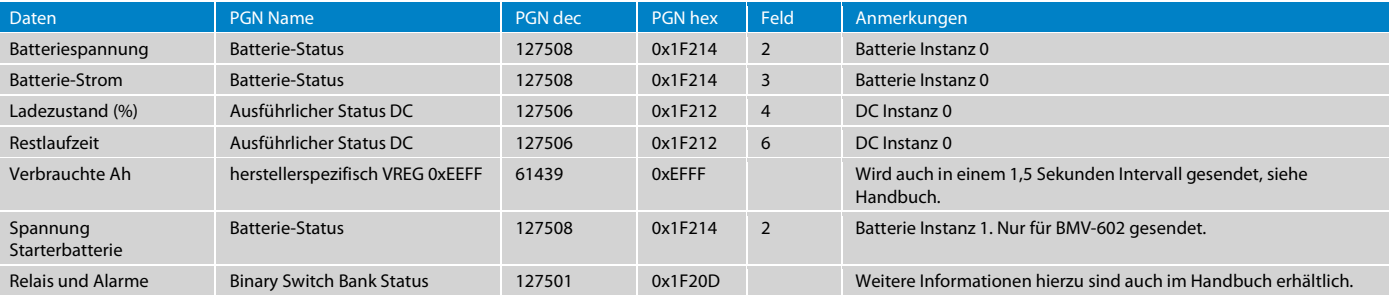

### Hinweise:

• Die Batterie-Instanz 0 und DC Instanz 0 haben dieselbe Instanznummer, nur die Benennung ist in der NMEA2000 Dokumentation eine andere.

• Die Tabelle oben gilt für die aktuellste Firmware-Version des BMV zu NMEA2000 Schnittstellenkabels, v1.06. Die vorherigen Firmware-Versionen verwendeten die PGN 127502 anstelle der 127501, um den Relais- und Alarmstatus anzugeben.

Weitere Einzelheiten sind im Handbuch zur BMV zu NMEA2000-Schnittstelle erhältlich.

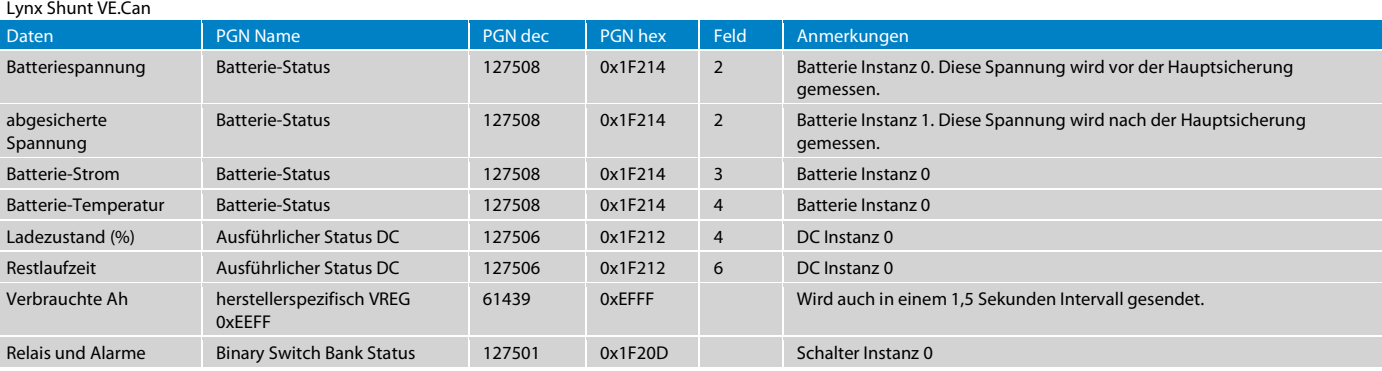

Man beachte, dass die Batterie-Instanz 0 und DC Instanz 0 dieselbe Instanznummer haben, nur die Benennung ist in der NMEA2000 Dokumentation eine andere.

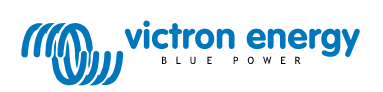

Seite 9 von 12

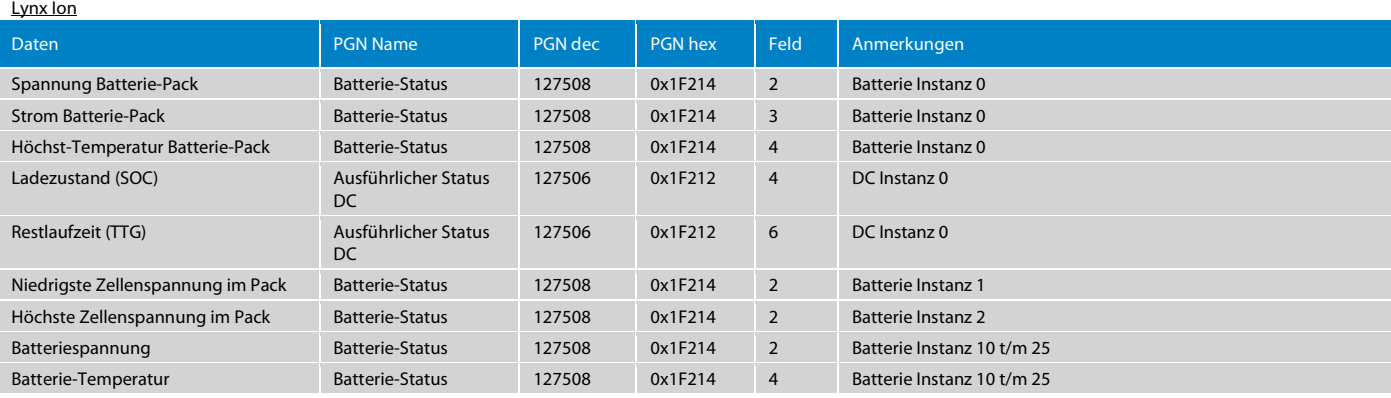

Hinweise:

• Sowohl der Lynx Ion als auch der Lynx Shunt VE.Can übermitteln die Spannung des Batterie-Packs und den Strom des Batterie-Packs. Sie lassen sich nur durch die Produkt-ID unterscheiden.

• Die Batterie-Instanz 0 und die DC Instanz 0 sind gleich.

• Eine oder mehrere 24 V 180 Ah Batterien zusammen in einem System bilden einen Batterie-Pack.<br>• Eine 24 V 180 Ah Batterie, die aus 8 Zellen besteht, ist eine Batterie

• Eine 24 V 180 Ah Batterie, die aus 8 Zellen besteht, ist eine Batterie.

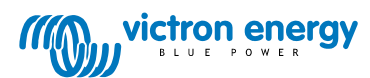

Seite 10 von 12

# **Das Abrufen von Daten vom VRM mit wget**

Nachdem erfolgreich ein Konto und die Datenübertragung zwischen unserem VRM-System und Ihrem Global bzw. Ethernet Remote eingerichtet wurden, können Sie die Daten, einschließlich der Verlaufsdaten, automatisch auf Ihr eigenes System herunterladen. Das Beispiel unten wurde mit Windows getestet, wobei wget verwendet wurde.

#### Vorlage zum Einloggen:

wget --no-check-certificate --save-cookies=cookiejar.txt --keep-session-cookies --output-document=- --postdata="username=demo%40victronenergy.com&password=vrmdemo&local\_timezone=-60&is\_dst=0" https://vrm.victronenergy.com/user/login

#### Vorlage zur Datenabrufung:

wget --no-check-certificate --load-cookies=cookiejar.txt --output-document=export.csv "https://vrm.victronenergy.com/site/download-csv/site/958/start\_time/1388534400/end\_time/1388620800"

Nutzername und Passwort müssen URL-codiert sein. %40 steht für das @-Zeichen in der E-Mail-Adresse. Start- und End-Zeit werden als Unix-Zeitstempel angegeben.

## **Das Abrufen von Daten vom VRM mit der JSON API (Juice API genannt)**

Die JSON API ermöglicht das Herunterladen der aktuellsten Daten, so wie sie für eine bestimmte Seite verfügbar sind. Sie kann verwendet werden, um einem Nutzer den Status anzuzeigen. Man beachte auch die API-Dokumentation unter folgendem Link[: https://juice.victronenergy.com/build/apidoc/.](https://juice.victronenergy.com/build/apidoc/) Juice API Notizen here: [http://www.victronenergy.com/live/vrm\\_portal:vrm\\_juice\\_json\\_api\\_notes](http://www.victronenergy.com/live/vrm_portal:vrm_juice_json_api_notes)

Verwenden Sie stattdessen wget, um zum Beispiel Verlaufsdaten abzurufen oder Diagramme darzustellen.

# **Links zu interessanten Produkten**

Bitte beachten Sie, dass wir nicht alle diese Produkte getestet haben und, dass sie in keiner Weise mit Victron Energy verbunden sind. Wir übernehmen dafür keine Haftung.

Erwägen Sie, anstelle der im Folgenden aufgeführten Produkte, unser eigenes Color Control GX als Victron zu Modbus TCP-Konverter zu nutzen.

- 1. NMEA2000 zu Modbus RS485 Konverter von Offshore Systems (UK) Ltd: <http://www.osukl.com/3155.htm>
- 2. Konverter von NMEA2000 zu einer Vielzahl an Protokollen, unter anderem zu Modbus: [http://www.adfweb.com/home/products/NMEA2000\\_Conveters.asp?frompg=nav14\\_2](http://www.adfweb.com/home/products/NMEA2000_Conveters.asp?frompg=nav14_2)
- 3. RS232 zu Ethernet/LAN Konverter. Funktioniert gut mit dem BMV Text-Protokoll. Nicht sehr stabil mit dem MK2-Protokoll. ATOP SE5001-S2 [http://www.atop.com.tw/en/productList2.php?pl1\\_id=2](http://www.atop.com.tw/en/productList2.php?pl1_id=2)

Seite 11 von 12

# **Dokumentenverlauf**

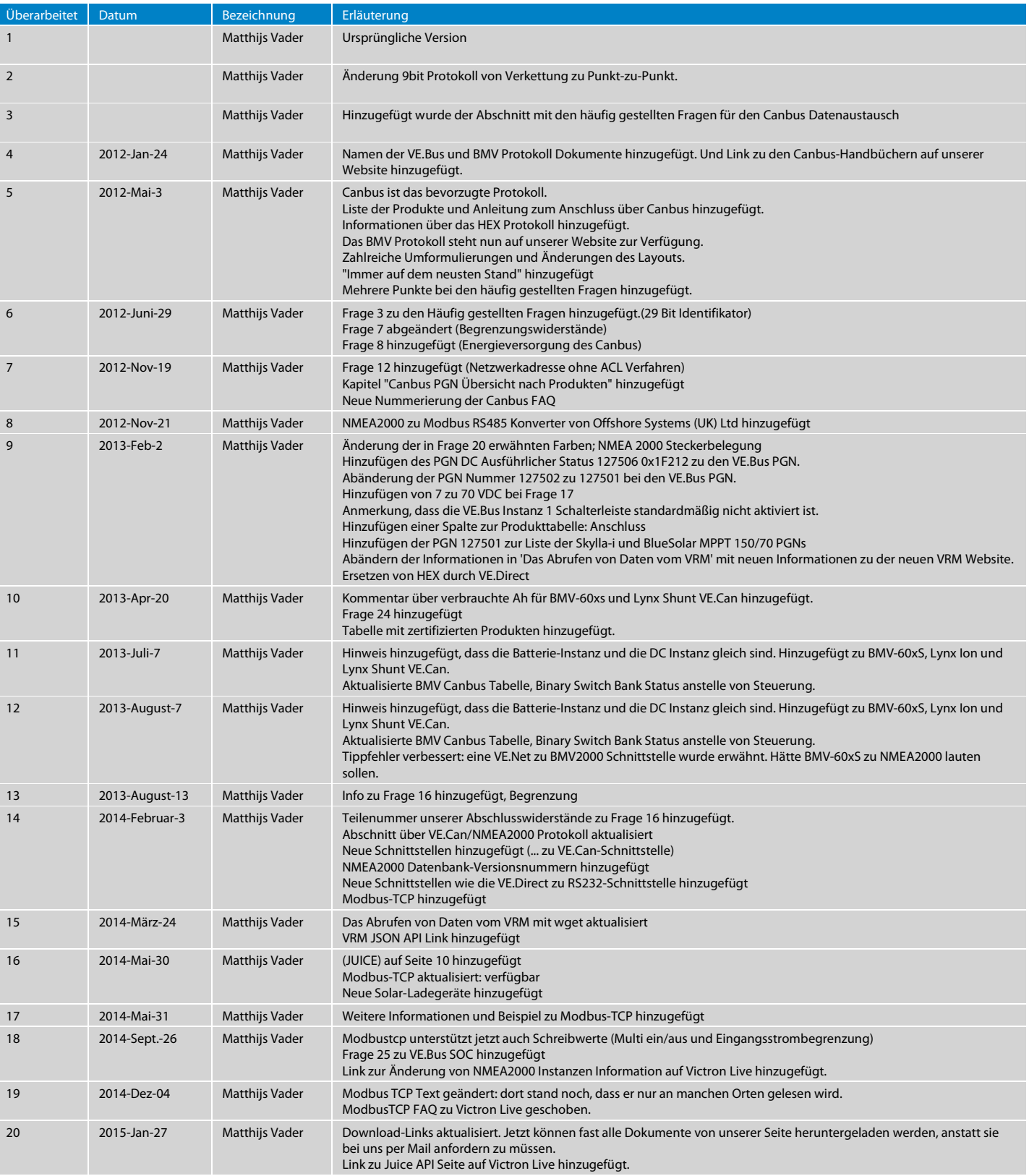

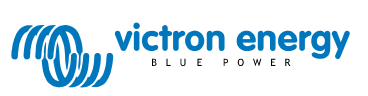

Seite 12 von 12